#### UNITED STATES DEPARTMENT OF AGRICULTURE

Farm Service Agency Washington, DC 20250 **Notice CN-1057** 

For: State and County Offices, Cotton Clerks, CMA's and LSA's

Cotton Ginning Cost-Share (CGCS) Program for 2015 Cotton Crop

Kindlery V. Gulan

**Approved by:** Acting Deputy Administrator, Farm Programs

#### 1 Overview

#### A Background

The CGCS program:

- provides cost share assistance payments to cotton producers with a share in the 2015 cotton crop
- was established on June 6, 2016, under the statutory authority of the Commodity Credit Corporation (CCC) Charter Act and under the administration of FSA.

CCC is announcing the availability of cost-share funds to cotton producers of the United States, with respect to cotton ginning expenses for the 2015 cotton crop. The cost-share payment is a one-time payment to eligible individuals and legal entities who had a risk in producing upland and/or extra-long staple (ELS) cotton in crop year 2015. This program is also open to landowners who had a risk in producing the 2015 cotton crop.

### **B** Purpose

Effective **June 20, 2016, through August 5, 2016**, FSA will accept CCC-882, CGCS Program Application, payment requests from individuals and legal entities who had a risk in producing upland and/or ELS cotton in crop year 2015 for CGCS program payments.

**Note:** CCC-882's received by FSA **after** August 5, 2016, will **not** be considered for payment. For the purpose of this notice, upland and ELS will be synonymously referred to as "**cotton**".

| Disposal Date | Distribution                                                                             |
|---------------|------------------------------------------------------------------------------------------|
| April 1, 2017 | State Offices and County Offices; State Offices relay to Cotton Clerks, CMA's, and LSA's |

#### 1 Overview (Continued)

### **B** Purpose (Continued)

This notice provides cotton producing State and County Offices with:

- general policies and provisions of CGCS
- eligibility requirements for CGCS
- notifying producers of the CGCS signup period
- accepting CCC-882's with pre-filled data
- producer actions for completing CCC-882
- policy on reviewing and approving CCC-882's
- processing CCC-882's for payment
- payment and overpayment procedure.

## 2 CGCS Program Policies

## A CGCS General Program Policies and Provisions

The CGCS program payment is:

- a one-time payment based upon 40 percent of the calculated 2015 cotton crop costs for ginning, on a per acre basis, in the region where the 2015 cotton crop was planted
- is limited to individuals and legal entities who had a risk in the planted upland and/or ELS cotton crop in 2015 as recorded on FSA-578's or Federal Crop Insurance crop reports.

The payment is calculated based upon the number of cotton acres grown, times the producer's share interest in the cotton acres, times the applicable production region cotton ginning cost-share rate (see subparagraph B). If determined acreage on a crop report is available, the determined acres will be used in the calculation.

CGCS payments are subject to offset, including Treasury Offset Program Services (TOPS), and may be assigned provided a CCC-36 is submitted by the applicant before payment is made. County Office shall follow 63-FI to process assignments (see subparagraph 8 E). CGCS payments are **not** subject to sequestration.

The following are ineligible to participate in CGCS:

- foreign persons
- Federal, State, and local governments, including public schools
- producers who did not have an interest in the 2015 cotton crop.

## **2** CGCS Program Policies (Continued)

## **B** CGCS Signup Period

The signup period for CGCS Program payment is from **June 20, 2016, to August 5, 2016.** Each individual or legal entity with a share in the 2015 cotton crop must submit CCC-882 to their FSA County Office to request a CGCS program payment.

County Offices are **not** authorized to establish a CGCS signup register.

## **C** CGCS Production Region Rates

The regional cost share rates are based upon 4 production regions, consistent with the U.S. cotton industry's long-standing designation and conforms to USDA'S previous definitions for production regions. The production regions and per-acre regional cotton ginning costs are provided in the following table.

|           | Cotton Production Regions                                                       |                          |                             |  |  |
|-----------|---------------------------------------------------------------------------------|--------------------------|-----------------------------|--|--|
| Region    | States                                                                          | Costs of<br>Ginning/Acre | 40 Percent of Regional Rate |  |  |
| Southeast | Alabama, Florida, Georgia,<br>North Carolina, South Carolina,<br>Virginia       | \$118.60                 | \$47.44                     |  |  |
| Mid-South | Arkansas, Illinois, Kentucky,<br>Louisiana, Mississippi,<br>Missouri, Tennessee | \$140.65                 | \$56.26                     |  |  |
| Southwest | Kansas, Oklahoma, Texas                                                         | \$92.43                  | \$36.97                     |  |  |
| West      | Arizona, California, New<br>Mexico                                              | \$243.53                 | \$97.41                     |  |  |

The following example demonstrates how the CGCS payment would be calculated for a producer with cotton interests in more than 1 production region.

**Example:** Producer reports 100 percent shares of 500 acres of upland cotton in Texas, and 100 acres of upland cotton in Louisiana with a 50 percent share in the crop. The calculated payment would be as follows:

| 2015<br>COTTON<br>ACRES              | SHARE OF<br>CROP | PRODUCTION<br>REGION | PRODUCTION<br>REGION<br>RATE | ESTIMATED<br>PAYMENT |
|--------------------------------------|------------------|----------------------|------------------------------|----------------------|
| 500                                  | 100%             | Texas                | \$36.97                      | \$18,485             |
| 100                                  | 50%              | Louisiana            | \$56.26                      | \$ 2,813             |
| Total Estimated CGCS Program Payment |                  |                      |                              | \$21,298             |

### **2** CGCS Program Policies (Continued)

### D Payment Limits, AGI, and Other Compliance Provisions

The same payment limit and AGI provisions that applied to the Cotton Transition Assistance Program (CTAP) will also apply to CGCS for a person or a legal entity as follows:

- CGCS payment is limited to \$40,000 separate from other program payment limits
- average AGI for the 2015 crop year must **not** be in excess of \$900,000.

Other compliance provisions applicable to applicants requesting a CGCS program payment include:

- fraud, including FCIC fraud compliance
- HELC/WC compliance
- controlled substance
- actively engaged according to 5-PL.

Non-compliance in 1 or more of the areas will result in a reduced payment.

## **3 CGCS Program Notification**

## **A Program Notification**

Individuals and legal entities recorded as having an interest in the 2015 cotton crop will receive a letter from the National Office informing them of the signup period, and it will also include a pre-filled CCC-882 CGCS application form. See Exhibit 1 for a copy of the letter.

Every effort should be made to process approved CGCS applications for payment as soon as practicable, and if possible the same day as approval. Producers who have **not** received a CGCS payments by **July 15, 2016,** will receive a reminder post card from the National Office. This includes applications that may have been submitted to the recording County Office for payment, but the payment has not been completed.

## 4 CGCS Eligibility Requirements

#### **A Eligibility Requirements for CGCS Applicants**

To be considered eligible for CGCS, individuals or legal entities must:

- have a share in the 2015 planted cotton crop as reported to either:
  - FSA on a FSA-578
  - their crop insurance agent for FCIC purposes

**Note:** Follow 2-CP provisions for late-filed acreage reports if an applicant does not have a crop acreage report on file with either FSA or a crop insurance agent. Late filing fees will **not** be waived for CGCS.

- have on file the following forms for the 2015 crop year:
  - AD-1026 according to 6-CP
  - CCC-902 according to 5-PL
  - CCC-941.

Note: 2011, 2012, and 2013 tax years are used to calculate AGI for 2015 CGCS.

## **B** Eligible Cotton Acres

Only 2015 upland and ELS cotton acres planted in the United States are eligible to be considered for a CGCS Program payment. Cotton acreage must have been reported to FSA or for Federal Crop Insurance purposes. Acreage reported as prevented planted or volunteer acreage is **not** eligible for a CGCS Program payment.

If a producer reported 2015 cotton to:

- FSA, use the planted acres recorded on FSA-578
- a crop insurance agent **and** to FSA, use the planted acres reported on FSA-578
- a crop insurance agent, **and** submitted an incomplete acreage report **or** did not submit a crop acreage report to FSA, use the planted acres reported for FCIC purposes.

If CARS acres differ from FCIC recorded data, the County Office is to use CARS data.

FSA County Offices can accept late-filed acreage reports according to 2-CP for CGCS purposes. If sufficient evidence does not exist to substantiate acreage being planted to cotton in crop year 2015, then the acreage is not eligible under CGCS. Late filing fees for FSA acreage reports shall **not** be waived for CGCS purposes.

If a producer reports 2015 cotton acreage was planted in a State not listed in the Cotton Production Region table, then DAFP will determine which production region.

## 5 Instructions for Completing and Submitting CCC-882's

## A Completing CCC-882's

County Offices will be provided with a CCC-882 Workbook that includes a data base that **must** be used to pre-fill the CCC-882 and calculate the estimated CGCS payment. (See paragraph 7 for instructions on how to use the CCC-882 Workbook, Exhibit 2 for an example of CCC-882, and Exhibit 3 for an example of the CCC-882 Workbook.)

County Offices are to use the CCC-882 Workbook if any one of the following occurs:

- a producer requests to apply for a CGCS payment, but forgot or lost the pre-filled CCC-882 previously mailed by the National Office
- a producer submits a self-completed CCC-882
- the 2015 cotton crop data is added or changed in CARS after June 7, 2016,
- the applicant is using FCIC acreage report data, **and** submitted an incomplete acreage report to FSA or did not submit a crop acreage report to FSA.

County Offices are to follow 2-CP for late-file crop reports and revisions to crop reports. Late-filing fees for crop acreage reports will **not** be waived for CGCS purposes.

If the data listed on the pre-filled CCC-882 is incorrect, the data must be updated in both CARS and the CCC-882 Workbook.

Revisions to the data in CARS **must** be completed the earlier of:

- the application approval date, or
- August 5, 2016.

County Offices are to inform producers that changes to the CARS data may adversely impact other program payments, such as ARC/PLC, or LDP's. Any changes to CARS data to avoid payment limits are **not** authorized.

The recording County Office and the non-recording County Office need to coordinate changes for multi-county producers, and ensure all parties are aware of the changes before making the CGCS payment. Even though the recording County Office is responsible for processing the CGCS payment, it does not mean they are responsible for all changes to the workbook.

## 5 Instructions for Completing and Submitting CCC-882's (Continued)

### B Producer's Actions on CCC-882's

When applying for CGCS, producers are to:

- verify that the cotton acres, shares, and location identified on CCC-882, items 4, 5, 6, 7, 8, and 9, match the crop data recorded on FSA-578's or crop reports for crop insurance
- sign CCC-882 Part C to certify the following:
  - the terms of CGCS, payment eligibility and limitation, and conditions associated with CGCS as stated in the regulations
  - acknowledge and agree that CGCS is subject to changes to the applicable regulation
  - the information is correct as recorded
  - producer's claimed share of CGCS payments corresponds with the producer's share of the cotton acreage reported on the farm's acreage report
  - the CGCS payment is subject to a eligibility requirements and payment limit, and therefore may be reduced
  - acknowledge and agree that CCC-882:
    - must be submitted to FSA by August 5, 2016, to be considered for a CGCS payment, and
    - if the form is submitted after August 5, 2016, CCC-882 will be disapproved for payment.

If CCC-882 is not signed by the producer **and** submitted to FSA, the form will be considered incomplete and will be disapproved for payment.

## 5 Instructions for Completing and Submitting CCC-882's (Continued)

#### C Where to Submit CCC-882's

CCC-882's are to be submitted by **August 5, 2016**, to FSA, either:

- in person to a local FSA County Office, or
- by FAX, e-mail, or mail.

**Notes:** If the CCC-882 is received in a non-recording County Office, the receiving County Office **must** forward the CCC-882 to the recording County Office listed in Part A to process the CGCS payment. This is to avoid processing duplicate CGCS payments.

Mailed CCC-882's **must** be postmarked by August 5, 2016.

CCC-882's must be signed by the individual or legal entity, or by their authorized agent, to be considered for approval review. If CCC-882 is submitted without a signature, the County Office shall contact the person listed on the form either as the producer or the contact producer, and advise them that CCC-882 is considered incomplete without a signature in Part C - Producer Certification, and must be signed by August 5 to be considered for payment.

## 6 Instructions for Reviewing and Approving CCC-882's

## A Reviewing CCC-882's

County Offices are **not** to delay acting on completed CCC-882's. The County Office is to date stamp the CCC-882, initial and date in Item 16 after verifying all of the following:

- Part D has been completed by the producer and is authorized to sign on behalf of the producer recorded in Part B
- Acres, shares, production region, and estimated payment are correct if either of the following situations occur:
  - CARS data was revised or cotton acreage was late-filed after June 7, 2016
  - data from FCIC acreage report was used, **and** a FSA-578 was **not** filed for 2015 crop data.

If the receiving County Office is responsible for the CARS data, but is not the recording County Office in Part A, they are to forward the CCC-882 after verifying the data listed above and initial and date in Item 16.

## 6 Instructions for Reviewing and Approving CCC-882's (Continued)

## B Approving CCC-882's

After the CCC-882 has been date stamped and verified by the County Office, the recording County COC or CED shall sign and date in Part D, and follow guidance in this table.

| ON the CCC-882 select | IF the data on the CCC-882 was                                             |  |  |
|-----------------------|----------------------------------------------------------------------------|--|--|
| Approved              | <b>not</b> changed and the reviewing official has determined both          |  |  |
|                       | of the following conditions have been met:                                 |  |  |
|                       | _                                                                          |  |  |
|                       | authorized person signed the CCC-882 in Part D                             |  |  |
|                       | • CCC-882 was received by FSA <b>by</b> August 5, 2016.                    |  |  |
|                       | <b>changed</b> and the reviewing official has determined <b>all</b> of     |  |  |
|                       | the following conditions have been met:                                    |  |  |
|                       |                                                                            |  |  |
|                       | the form is complete                                                       |  |  |
|                       | the acres and shares are correct                                           |  |  |
|                       | • the estimated payment is correct                                         |  |  |
|                       | • authorized person signed the CCC-882 in Part D.                          |  |  |
| Disapproved           | any of the following:                                                      |  |  |
|                       | the acres and shares do not match CARS or FCIC acreage data, as applicable |  |  |
|                       | CCC-882 has not been signed by the producer                                |  |  |
|                       | • CCC-882 was submitted <b>after</b> August 5, 2016.                       |  |  |

CED can re-delegate authority to program technicians to approve CCC-882's that do not have any revisions. The reviewing official in paragraph 6 **cannot** be the approving official.

#### **Important**

Approved CCC-882's are subject to prompt pay interest, therefore, every effort is to be made to complete the payment process as soon as possible for approved CCC-882's. See subparagraph 8.

## 7 Instructions for Using CCC-882 and the Payment Workbook

#### A CCC-882 Workbook Overview

A workbook has been developed in Excel to facilitate loading the CCC-882 and to calculate the payment for the 2015 CGCS program. Users can download the workbook from the DAFP Intranet site at the following location http://fsaintranet.sc.egov.usda.gov/dafp/. The workbook will be stored under the heading of "CGCS Program".

The workbook has data preloaded based on 2015 reported Cotton in the CARS Web application as of June 7, 2016.

**Note: All** FSA County Offices have access to the **CGCS Program** workbook. County Offices that are not the recording County Office shall use the CCC-882 Workbook to create a pre-filled CCC-882 if a producer requests to apply for a CGCS payment. After the producer signs the application, the receiving County Office is to date stamp the CCC-884 and forward it to the recording County Office by fax or scan and email.

The worksheet data pull contains certified acreage values unless determined acre values are present for the following crops and planting status codes.

|                |           | Primary Planting     | <b>Secondary Planting</b> |
|----------------|-----------|----------------------|---------------------------|
| Crop Name      | Crop Code | <b>Status Code</b>   | Status Code               |
| Cotton, Upland | 0022      | I, D, E, G, H, J, K, | F                         |
|                |           | M, N, O, P, R        |                           |
| Cotton, ELS    | 0021      | I, D, E, G, H, J, K, | F                         |
|                |           | M, N, O, P, R        |                           |

**Important**: Since the workbook data was loaded on June 7, 2016, any adjustments made in CARS after that date affecting reported upland or ELS cotton must be adjusted manually in the workbook according to subparagraph 8 E.

The CCC-882 workbook is designed to prepopulate the following values both in the workbook and on CCC-882 after the user enters the CCID:

- producer name and address
- recording county name and address
- reported cotton plantings by tract and physical location
- weighted share percentage (%)
- payment rate
- payment amount.

### **B** Example of the CCC-882 Workbook

See an example of the CCC-882 Workbook in Exhibit 3.

## 7 Instructions for Using CCC-882 and the Payment Workbook (Continued)

# C Field Descriptions and Actions

Users shall take the following actions on the CCC-882 Worksheet.

| Field # | Field Name      | Description                               | Action                   |
|---------|-----------------|-------------------------------------------|--------------------------|
| 1       | CCID            | The CCID is the unique identifier         | Enter the CCID           |
|         |                 | for each producer. This ID number         | according to the         |
|         |                 | is used to obtain and link the contact    | instructions in          |
|         |                 | information and the reported history      | subparagraph 7 G.        |
|         |                 | for this spreadsheet.                     |                          |
| 2       | Producer/Entity | The producer name linked to the           |                          |
|         | Name            | CCID entered in Field #1.                 |                          |
| 3       | Producer/Entity | The producer address linked to the        |                          |
|         | Address         | CCID entered in Field #1.                 |                          |
| 4       | Contact         | The contact person's name from the        | Enter the contact        |
|         | Person's Name   | Producer/Entity located in Field #2.      | person's name for the    |
|         |                 |                                           | Producer/Entity located  |
|         |                 |                                           | in Field #2.             |
| 5       | Contact         | The contact person's phone number         | Enter the contact        |
|         | Person's Tel #  | from the Producer/Entity located in       | person's phone number    |
|         |                 | Field #2.                                 | for the contract person  |
|         |                 |                                           | located in Field #4.     |
| 6       | Recording       | The recording County linked to the        |                          |
|         | County Name     | producer/entity from the Subsidiary       |                          |
|         |                 | Web Application.                          |                          |
| 7       | Recording       | The mailing address for the               |                          |
|         | County Address  | Recording County identified in            |                          |
|         |                 | Field #6.                                 |                          |
| 8       | Recording       | The telephone number for the              |                          |
|         | County Tel #    | Recording County identified in            |                          |
|         |                 | Field #6.                                 |                          |
| 9       | Recording       | The fax number for the Recording          | Enter the fax number     |
|         | County Fax #    | County identified in Field #6.            | for the recording        |
|         |                 |                                           | county.                  |
| 10      | Producer Name   | The name and address of the               | Enter the name and       |
|         | & Address       | producer applying for the CGCS            | address of the producer  |
|         |                 | Program.                                  | only if the producer did |
|         |                 |                                           | not have cotton          |
|         |                 | <b>Note:</b> This field is only needed if | reported in CARS as of   |
|         |                 | the producer did not have                 | June 7, 2016.            |
|         |                 | cotton reported in CARS as                |                          |
|         |                 | of June 7, 2016, or a                     |                          |
|         |                 | correction is needed to the               |                          |
|         |                 | producer's name or address.               |                          |

# 7 Instructions for Using CCC-882 and the Payment Workbook (Continued)

# C Field Descriptions and Actions (Continued)

| Field # | Field                              | Description                                                                                                    | Action                                                                            |
|---------|------------------------------------|----------------------------------------------------------------------------------------------------|-----------------------------------------------------------------------------------|
|         | Name                               |                                                                                                    |                                                                                   |
| 11      | Recording County Name & Address    | The name and address of the Recording County for the producer applying for the CGCS Program.                                                                                 | Enter the name<br>and address of<br>the recording<br>county only if               |
|         |                                    | <b>Note:</b> This field is only needed if the producer did not have cotton reported in CARS as of June 7, 2016, or a correction is needed to the producer's name or address. | the producer did<br>not have cotton<br>reported in<br>CARS as of<br>June 7, 2016. |
| 12      | Farm                               | The Farm Number with Cotton acres reported according to the table in subparagraph A.                                                                                         |                                                                                   |
| 13      | Tract                              | The Tract Number with Cotton acres reported according to the table in subparagraph A.                                                                                        |                                                                                   |
| 14      | State                              | The physical state location of the Tract.                                                                                                    |                                                                                   |
| 15      | County                             | The physical county location of the Tract.                                                                                                    |                                                                                   |
| 16      | 2015<br>Planted<br>Cotton<br>Acres | The number of 2015 crop year cotton acres reported on the Tract according to the table in subparagraph A.  Note: Determined acres will be used if present.                   |                                                                                   |
| 17      | Share                              | The producer's share of cotton acres as reported in CARS.                                                                                                    |                                                                                   |
| 18      | Payment<br>Rate                    | The corresponding payment rate for the region based on the physical state of the tract.                                                                                      |                                                                                   |
| 19      | Payment                            | The calculated payment based on Planted Cotton Acres (16) X Share (17) X Payment Rate (18).                                                                                  |                                                                                   |

# 7 Instructions for Using CCC-882 and the Payment Workbook (Continued)

# C Field Descriptions and Actions (Continued)

| Field #           | Field Name                                                                                   | Description                                | Action                                          |  |  |  |
|-------------------|----------------------------------------------------------------------------------------------|--------------------------------------------|-------------------------------------------------|--|--|--|
|                   | County Office Adjustments                                                                    |                                            |                                                 |  |  |  |
| This section will | This section will only be used if reported data was updated in CARS after June 7, 2016, or a |                                            |                                                 |  |  |  |
|                   | correction is needed                                                                         | to the producer's name or add              | dress.                                          |  |  |  |
| 20                | Farm                                                                                         | The Farm Number with                       | Enter the Farm Number                           |  |  |  |
|                   |                                                                                              | Cotton acres reported                      | to be adjusted.                                 |  |  |  |
|                   |                                                                                              | according to the table in                  |                                                 |  |  |  |
|                   |                                                                                              | subparagraph A.                            |                                                 |  |  |  |
| 21                | Tract                                                                                        | The Tract Number with                      | Enter the Tract Number                          |  |  |  |
|                   |                                                                                              | Cotton acres reported                      | to be adjusted.                                 |  |  |  |
|                   |                                                                                              | according to the table in                  |                                                 |  |  |  |
| 22                | G                                                                                            | subparagraph A.                            | T ( 4 1 1 1                                     |  |  |  |
| 22                | State                                                                                        | The physical State location                | Enter the physical                              |  |  |  |
| 22                | Country                                                                                      | of the Tract.                              | location state code.                            |  |  |  |
| 23                | County                                                                                       | The physical county location of the Tract. | Enter the physical                              |  |  |  |
| 24                | Planted Cotton                                                                               | The number of cotton acres                 | location county code.  Enter total certified or |  |  |  |
| 24                | Acres                                                                                        | reported on the Tract                      | determined reported                             |  |  |  |
|                   | Acies                                                                                        | according to the table in                  | acres including failed.                         |  |  |  |
|                   |                                                                                              | subparagraph A.                            | acres meruding raned.                           |  |  |  |
|                   |                                                                                              | suoparagraph 71.                           |                                                 |  |  |  |
|                   |                                                                                              | <b>Note:</b> Determined acres              |                                                 |  |  |  |
|                   |                                                                                              | will be used if                            |                                                 |  |  |  |
|                   |                                                                                              | available.                                 |                                                 |  |  |  |
| 25                | Share                                                                                        | The producer's share of                    | Enter the producer's                            |  |  |  |
|                   |                                                                                              | cotton acres as reported in                | weighted share for the                          |  |  |  |
|                   |                                                                                              | CARS for the tract. This                   | producer on the tract.                          |  |  |  |
|                   |                                                                                              | value will be a weighted                   |                                                 |  |  |  |
|                   |                                                                                              | share if more than one                     |                                                 |  |  |  |
|                   |                                                                                              | producer has interest in                   |                                                 |  |  |  |
| 2.6               | G!                                                                                           | cotton on this Tract.                      | G1: 1 //G1 **                                   |  |  |  |
| 26                | Clear                                                                                        | Will remove all data                       | Click "Clear".                                  |  |  |  |
| 27                | D: + GGG 202                                                                                 | displayed on the workbook                  | CI: 1 "D : . CCC 002"                           |  |  |  |
| 27                | Print CCC-882                                                                                | Will print the CCC-882                     | Click "Print CCC-882".                          |  |  |  |
|                   |                                                                                              | based on the data loaded in                |                                                 |  |  |  |
|                   |                                                                                              | the current workbook.                      |                                                 |  |  |  |

## 7 Instructions for Using CCC-882 and the Payment Workbook (Continued)

## D CCC-882 Workbook With Complete Data Sets

If the producer applying for the CGCS program has a complete and accurate data set in CARS as of June 7, 2016 offices shall follow the table below to populate the CCC-882 and calculate the payment to be loaded according to paragraph 25 of this Notice.

| Step | Action                                                     |
|------|------------------------------------------------------------|
| 1    | Obtain the producers CCID from MIDAS Business Partner, per |
|      | subparagraph 7 G.                                          |
| 2    | Load the CCID in field #1 of the workbook.                 |
| 3    | Enter Contact Person's Name in field #4.                   |
| 4    | Enter Contact Person's Tel # in field #5.                  |
| 5    | Enter Recording County Fax # in field #9.                  |
| 6    | Click "Print CCC-882".                                     |

### E Adjustments to the CCC-882 Workbook for Complete Data Sets

If the producer applying for the CGCS program has data loaded in CARS but data is missing or has been corrected after June 7, 2016 offices shall follow the table below to populate the CCC-882 and calculate the payment to be loaded according to paragraph 25 of this Notice.

| Step | Action                                                                  |
|------|-------------------------------------------------------------------------|
| 1    | Obtain the producers CCID from MIDAS Business Partner, per              |
|      | subparagraph 7 G.                                                       |
| 2    | Load the CCID in field #1 of the workbook.                              |
| 3    | Enter Contact Person's Name in field #4.                                |
| 4    | Enter Contact Person's Tel # in field #5.                               |
| 5    | Enter Recording County Fax # in field #9.                               |
| 6    | Enter corrected information in fields 20 through 25 on a tract by tract |
|      | basis, as needed.                                                       |
| 7    | Click "Print CCC-882".                                                  |

## 7 Instructions for Using CCC-882 and Payment Workbook (Continued)

## F CCC-882 Workbook for Manual Applications

If the producer applying for the CGCS program does not have Cotton acreage reported in CARS on any tract before June 7, 2016, offices shall follow this table to populate the CCC-882 and calculate the payment to be loaded according to paragraph 25 of this Notice.

| Step | Action                                                                       |
|------|------------------------------------------------------------------------------|
| 1    | Enter the Producer Name and Address in field #10.                            |
| 2    | Enter the Recording County Name, Address, and Tel # in field #11.            |
| 3    | Enter Contact Person's Name in field #4.                                     |
| 4    | Enter Contact Person's Tel # in field #5.                                    |
| 5    | Enter Recording County Fax # in field #9.                                    |
| 6    | Enter Farm, Tract, State Code, County Code, Planted Acres, and Share (Fields |
|      | #20-#25) for each tract with cotton planted according to subparagraph 8 A.   |
| 7    | Click "Print CCC-882".                                                       |

## G Obtaining the Producer's CCID

The SCIMS Core Customer ID (CCID) can be found on the "Identification Numbers" tab of the customer's CRM/Business Partner record. Following is an example.

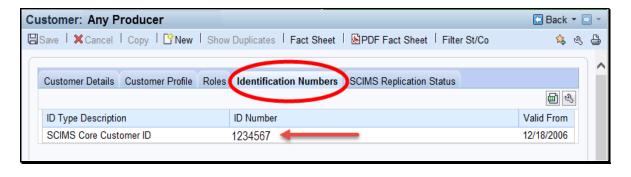

### **8** General Payment Provisions for CGCS Payments

#### **A** Introduction

The CGCS payment process is an automated process that determines:

- whether the producer is eligible to receive payment
- the payment amount that can be sent to NPS for disbursement
- the overpayment amount that will be updated to the Pending Overpayment Report.

Calculated payments equal to or greater than \$1 will be sent to NPS for disbursement.

### **B** Frequency of Payment Processing

CGCS payments are processed nightly for the following:

- payment amounts recorded through the CGCS payment process during the workday
- changes made in the system that could affect the producer's payment or overpayment amount determination.

## C Obtaining FSA-325

FSA-325 shall be completed, according to 1-CM, by individuals or entities requesting payment **earned** by a producer who has died, disappeared, or been declared incompetent subsequent to applying for CGCS benefits. Payment shall be issued to the individuals or entities requesting payment using the deceased, incompetent, or disappeared producer's ID number.

**Note:** If CCC-882 has been filed by the producer, a revised CCC-882 is **not** required when payments are issued under the deceased, incompetent, or disappeared producer's ID number.

#### **D** Administrative Offset

CGCS payments are subject to administrative offset provisions.

### **E** Assignments

A producer entitled to a CGCS payment may assign payments according to 63-FI. Assignments for a CGCS payment are to be recorded using the program alpha code "15CGCS".

Assignments for CGCS payments require a **new** CCC-36 to be submitted specifying the CGCS payment. Assignments already on file for all other program payments do not apply to CGCS.

## **8** General Payment Provisions for CGCS Payments (Continued)

## F Bankruptcy

Bankruptcy status does **not** exclude a producer from requesting CGCS benefits.

**Important:** Contact the OGC Regional Attorney for guidance on issuing CGCS payments on all bankruptcy cases.

### **G** Payment Due Date

61-FI provides general guidance for determining payment due dates for various programs. The CGCS payment system sends the current system date to NPS as the payment due date. The system **cannot** determine the payment due date because of numerous factors. County Offices shall manually determine the payment due date by determining the later of the following:

- date producer signed CCC-882
- date producer filed payment eligibility documentation, including the following:
  - AD-1026
  - CCC-902
  - CCC-941
- if the producer is an entity or joint operation, date members filed the requisite payment eligibility documentation
- availability of software to process the payment.

If the payment is **not** issued within 30 calendar days after the later of the dates in this subparagraph, then prompt payment interest is payable to the producer. County Offices shall:

- manually determine the payment due date based on the factors identified in this subparagraph
- follow the provisions of 61-FI, paragraph 8 for issuing the interest payment.

### **8** General Payment Provisions for CGCS Payments (Continued)

## **H** Payments Less Than \$1

CGCS payment process will:

- issue payments that round to at least \$1
- **not** issue payments less than 50 cents.

All CGCS payments \$1 and greater in NPS are to be certified and signed. County Offices will **not** cancel CGCS payments that are less than \$10.

#### I Funds Control Process

CGCS payment process uses the e-Funds accounting process which controls funding allotments by program year, monitors program spending, and halts program disbursements when the funding allocation has been exhausted.

The funds for CGCS payments will be controlled at the National level. If adequate funding is not available, those producers that cannot be paid will be listed on the Failed Obligations / Insufficient Funds Report in the Common Payment Reports System.

### J e-Funds Access

Funding for CGCS payments is established with the numeric accounting code 2441.

The funding will be maintained at the National level and will **not** be allotted to individual counties; therefore, State Office specialists will **not** need access to this e-fund account.

### **K** General Payment Policy

See 9-CM, Part 2 for general payment policy for the following:

- eligible ID types and business types
- payment eligibility
- cropland factor
- payment limitation
- joint operations and entities
- general provisions for overpayments.

## **8** General Payment Provisions for CGCS Payments (Continued)

## **L** Submitting Payment Problems

If there is an issue with a CGCS payment, then State Office Specialists should update the applicable information to the payment problem SharePoint site. The link for the payment problem SharePoint site is

https://sharepoint.fsa.usda.net/mgr/dafp/PECD/Payment\_Issues/default.aspx

## M Providing State Office Access to the Payment Problem SharePoint Site

Access to the CGCS payment problem SharePoint site will be provided to State Office Specialists that already have access to the DCP/CTAP payment problem SharePoint web site.

If access is needed, State Office Specialists should request access to the CGCS payment problem SharePoint site by e-mailing a request to **tina.nemec@wdc.usda.gov**.

## **9** Payment Limitation Provisions

#### **A Payment Limitation Information for CGCS Payments**

CGCS payments are limited to a maximum payment limitation amount per person or legal entity and will be attributed through direct attribution.

See 5-PL, paragraph 17 for payment limitation amounts for a person or legal entity.

As each payment is processed through NPS, the available payment limitation for the person or legal entity will be reduced until:

- all CGCS payments are issued for the person or legal entity
- the maximum payment limitation has been attributed to a person.

## 10 CGCS Subsidiary Eligibility

#### **A** Introduction

The payment process reads the web-based eligibility system, for the year associated with CCC-882 to determine whether a producer or member of a joint operation is eligible to be paid. If the producer or member is ineligible to be paid, the payment will not be issued and the producer or member will be listed on the Nonpayment Report with the applicable message.

**Reminder:** Eligibility determinations/certifications should accurately reflect COC determinations and producer certifications, as applicable.

## **B** CGCS Subsidiary Eligibility

The following identifies web-based eligibility determinations applicable to CGCS payments and how the system will use the web-based subsidiary eligibility data for payment processing.

If a producer has multiple invalid subsidiary eligibility conditions, only the highest priority ineligible condition will be printed on the Nonpayment Report.

| Eligibility                        |                        | Eligible for |            |
|------------------------------------|------------------------|--------------|------------|
| <b>Determination/Certification</b> | Value                  | CGCS Payment | Exceptions |
| Actively Engaged                   | Actively Engaged       | Yes          |            |
|                                    | Not Filed              | No           |            |
|                                    | Awaiting Determination | No           |            |
|                                    | Awaiting Revisions     | No           |            |
|                                    | Not Actively Engaged   | No           |            |
|                                    | Exempt                 | Yes          |            |
| AD-1026                            | Certified              | Yes          |            |
|                                    | Not Filed              | No           |            |
|                                    | Good Faith             | Yes          |            |
|                                    | Determination          |              |            |
|                                    | COC Exemption          | Yes          |            |
|                                    | Awaiting Affiliate     | No           |            |
|                                    | Certification          |              |            |
|                                    | Affiliate Violation    | No           |            |

# 10 CGCS Subsidiary Eligibility (Continued)

# **B** CGCS Subsidiary Eligibility (Continued)

| Eligibility                 |                         |                    | Eligible for   |                             |
|-----------------------------|-------------------------|--------------------|----------------|-----------------------------|
| Determination/Certification |                         | Value              | CGCS Payment   | Exceptions                  |
| AGI                         |                         | Not Filed          | No             | 1/ If an IRS                |
|                             |                         | Filed CCC-941      | Yes <u>1</u> / | determination has:          |
|                             | See 5-PL for additional | Exempt             | Yes            |                             |
|                             | information about AGI   | Not Met -          | No             | • <b>not</b> been returned, |
|                             | determinations.         | Producer           |                | then the payment            |
|                             |                         | Not Processed      | <u>2</u> /     | process will use the        |
|                             |                         | Compliant -        | Yes            | producer                    |
|                             |                         | Producer           |                | certification value         |
|                             |                         | Compliant -        | Yes            |                             |
|                             |                         | Less than 3        |                | • been returned, then       |
|                             |                         | years              |                | the payment process         |
|                             |                         | Not Compliant      | No             | will use the IRS            |
|                             |                         | Failed             | No             | returned value.             |
|                             |                         | Verification       |                | 2/ If the IRS value is      |
|                             |                         |                    |                | not processed, then         |
|                             |                         |                    |                | the payment process         |
|                             |                         |                    |                | will use the producer       |
|                             |                         |                    |                | certification value.        |
| Cash Re                     | ent Tenant              | Eligible           | Yes            | If a determination is       |
|                             |                         | Partially Eligible | Yes            | "Partially Eligible" then a |
|                             |                         | Ineligible         | No             | cropland factor payment     |
|                             |                         | Not Applicable     | Yes            | reduction will apply.       |
|                             |                         | Awaiting           | No             |                             |
|                             |                         | Determination      |                |                             |
|                             |                         | Exempt             | Yes            |                             |
| Conserv                     | ration Compliance –     | In Compliance      | Yes            | 3/ A partial                |
| Farm/Tr                     | act Eligibility         | Partial            | Yes <u>3</u> / | compliance value of         |
|                             |                         | Compliance         |                | "Yes" will result in        |
|                             |                         | In Violation       | No             | an additional               |
|                             |                         | No Association     | Yes            | determination for           |
|                             |                         | Past Violation     | No             | the farm.                   |
|                             |                         | Reinstated         | Yes            |                             |
| Controll                    | led Substance           | No Violation       | Yes            |                             |
|                             |                         | Growing            | No             |                             |
|                             |                         | Trafficking        | No             |                             |
|                             |                         | Possession         | No             |                             |
| FCIC Fr                     | aud                     | Compliant          | Yes            |                             |
|                             |                         | Not Compliant      | No             |                             |

## 10 CGCS Subsidiary Eligibility (Continued)

## **C** Eligibility Conditions Priority

If a producer has multiple invalid subsidiary eligibility conditions, only the highest priority ineligible condition will be printed on the Nonpayment Report. The following table provides the priority of conditions.

| Priority | Eligibility Provision       |  |
|----------|-----------------------------|--|
| 1        | Fraud, including FCIC Fraud |  |
| 2        | Conservation Compliance     |  |
| 3        | Controlled Substance        |  |
| 4        | Actively Engaged            |  |
| 5        | AD-1026                     |  |

## 11 CGCS Payments

## **A Supporting Files for Integrated Payment Processing**

The CGCS payment process is a web-based integrated process that uses a wide range of information and other program determinations and values to determine whether a payment should be issued, the amount of gross payment, reductions, and the net payment amount. For payments to be calculated correctly, all supporting files must be updated correctly, including **all** the following.

| Type of          |                                                                                                 |                    |
|------------------|-------------------------------------------------------------------------------------------------|--------------------|
| Information      | <b>How Information Is Used for Payment Processing</b>                                           | Source             |
| CCC-882 Data     | The information from CCC-882 is used to complete                                                | Web-Based          |
|                  | the spreadsheet to determine the CGCS payment                                                   | CGCS               |
|                  | amount for the producer.                                                                        | Application        |
|                  |                                                                                                 | System             |
| Payment          | Used to determine whether the producer and/or                                                   | Web-Based          |
| Eligibility      | member of a joint operation is eligible for payment                                             | Eligibility System |
| Information      | for the year in which CCC-882 was filed.                                                        |                    |
| General Name     | Used to determine the producer's business type and                                              | Business Partner/  |
| and Address      | general name and address information.                                                           | SCIMS              |
| Information      |                                                                                                 |                    |
| Entity and Joint | Used to determine the following for the year in                                                 | Business File      |
| Operation        | which CCC-882 was filed:                                                                        |                    |
| Information      | 1 22 1                                                                                          |                    |
|                  | <ul> <li>member contribution value</li> <li>substantive change value</li> </ul>                 |                    |
|                  | <ul><li>substantive change value</li><li>members and member's share of the following:</li></ul> |                    |
|                  | • members and member's snare of the following.                                                  |                    |
|                  | <ul> <li>entities</li> </ul>                                                                    |                    |
|                  | <ul><li>general partnerships</li></ul>                                                          |                    |
|                  | • joint ventures.                                                                               |                    |
| Combined         | Used to determine whether CGCS producers or                                                     | Combined           |
| Producer         | members of entities or joint operations are                                                     | Producer System    |
| Information      | combined with other producers. This information                                                 | •                  |
|                  | is used to ensure that the payment limitation is                                                |                    |
|                  | controlled properly.                                                                            |                    |
| Available        | Used to determine payment limitation availability.                                              | Payment            |
| Payment          |                                                                                                 | Limitation         |
| Limitation       |                                                                                                 | System             |
| Financial        | Calculated payment information is provided to                                                   | NPS or NRRS        |
| Related          | NPS.                                                                                            |                    |
| Information      |                                                                                                 |                    |
|                  | • Determined overpayment amount may be                                                          |                    |
|                  | provided to NRRS.                                                                               |                    |

## 11 CGCS Payments (Continued)

## **B** Prerequisites for Payments

Certain actions must be completed to ensure that the producer is eligible for payment. The following table provides actions that must be completed to issue payments properly. COC, CED, or designee shall ensure that the actions are completed.

| Step | Action                                                                                                    |
|------|----------------------------------------------------------------------------------------------------|
| 1    | Ensure that CCC-882 has been approved and that the approval date has been                                                                                                    |
|      | recorded in the system according to paragraph 6.                                                                                                    |
| 2    | Ensure that AD-1026 is on file for the applicable year for producers seeking benefits and the eligibility information is recorded in the web-based eligibility system.                                    |
| 3    | Ensure that the applicable CCC-902 is on file and actively engaged determinations are completed according to 5-PL for the applicable year for producers and members of joint operations seeking benefits. |
| 4    | Ensure that CCC-941 is on file for the applicable year for producers seeking benefits and the certification information is recorded in the web-based eligibility system. See 5-PL.                        |
| 5    | Ensure that all other eligibility determinations have been updated according to the determinations made by COC for producers and members of joint operations. See 5-PL.                                   |
| 6    | Ensure that joint operation and entity ownership structure information is updated in Business File for the applicable year. See 3-PL (Rev. 2).                                                            |
| 7    | Ensure that the member contribution and substantive change values are updated according to 5-PL.                                                                                                    |
| 8    | Ensure that the combined producer files are updated correctly for the applicable year. See 5-PL.                                                                                                    |
| 10   | Ensure that all assignments and joint payees have been updated in NPS if CCC-36, CCC-37, or both were filed for CGCS.                                                                                     |

## 12 Entering CGCS Payment Amounts

#### **A** Introduction

Because an automated application process is **not** available for CGCS, the amounts calculated through the CGCS spreadsheet will be recorded in the web-based CGCS payment process by the **recording State and county** for the producer.

**Note:** The recording county for a producer is identified in the Subsidiary Eligibility System.

### **B** Accessing the CGCS Home Page

To access the CGCS Home Page, go to FSA's Applications Intranet web site at <a href="http://fsaintranet.sc.egov.usda.gov/fsa/applications.asp">http://fsaintranet.sc.egov.usda.gov/fsa/applications.asp</a>. From the FSA Intranet Screen, under "Applications Directory", CLICK "A-C". The FSA Intranet Screen will be redisplayed with applications with names starting from A to C. CLICK "CGCS Payment Process".

Note: Internet Explorer shall be used when accessing the CGCS Payment Process.

Users will be prompted to login through the USDA eAuthentication Login Screen. CLICK "Log in with LincPass" (PIV or enter user ID and password) and CLICK "Login".

The CGCS Main Menu will be displayed.

#### 13 CGCS Main Menu

#### A Overview

When a user has selected the **recording State and county** for processing and clicked "Continue", the CGCS Main Menu will be displayed. The CGCS Main Menu allows users to:

- enter payment information by clicking "Record a Calculated Payment"
- modify or delete previously entered payment information by clicking "Modify/Delete a Calculated Payment".

## **B** Example of CGCS Main Menu

The following is an example of the CGCS Main Menu.

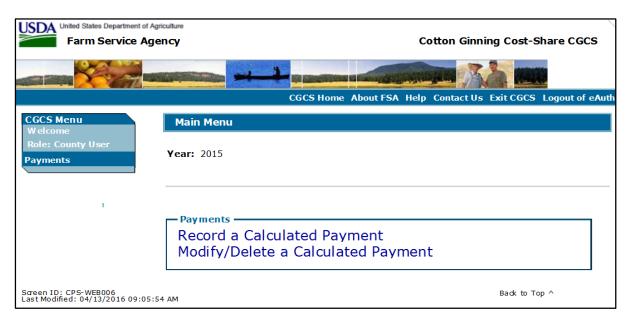

#### C Action

User shall select to record new payment information or to modify or delete existing payment information according to the following.

- To record new payment information, CLICK "Record a Calculated Payment".
- To modify or delete existing payment information, CLICK "Modify/Delete a Calculated Payment".

## 14 Recording CGCS Payment Data

## **A** Introduction

Manually calculated CGCS payment amounts must be recorded in the web-based system to initiate the payment process. The Record Calculated Payment Page allows the user to record the manually calculated CGCS payment amount. Only the recording State and county will be able to enter the payment amount for the producer.

## **B** Recording Payment Amounts

Record CGCS payment amounts according to the following table.

| Step | Action                                                         | Result                   |
|------|----------------------------------------------------------------|--------------------------|
| 1    | On the CGCS Main Menu, CLICK "Record a                         | The SCIMS Search         |
|      | Calculated Payment".                                           | Page will be displayed.  |
| 2    | The SCIMS Search Page provides various options for             | The Record Calculated    |
|      | selecting a producer. Record the producer                      | Payment Page will be     |
|      | information using the desired option and select the            | displayed.               |
|      | applicable producer to continue.                               |                          |
| 3    | On Record Calculated Payment Page, users shall                 | The Record a Calculated  |
|      | record the gross amount computed by the CCC-882                | Payment Confirmation     |
|      | Workbook process since the payment system will                 | Page will be displayed   |
|      | record any applicable reductions, and or limits.               | with the payment amounts |
|      |                                                                | recorded.                |
|      | CLICK "Submit" to continue with the process.                   |                          |
|      | <b>Note:</b> See subparagraph 14 C for additional information. |                          |
| 4    | On the Record Calculated Payment Confirmation                  | The CGCS Main Menu       |
|      | Page, CLICK "Confirm" to record the payment                    | will be displayed.       |
|      | amount entered.                                                |                          |
|      |                                                                |                          |
|      | <b>Note:</b> See subparagraph 14 G for additional              |                          |
|      | information.                                                   |                          |

## 14 Recording CGCS Payment Data (Continued)

## C Example of Record a Calculated Payment Page

The following is an example of the Record a Calculated Payment Page.

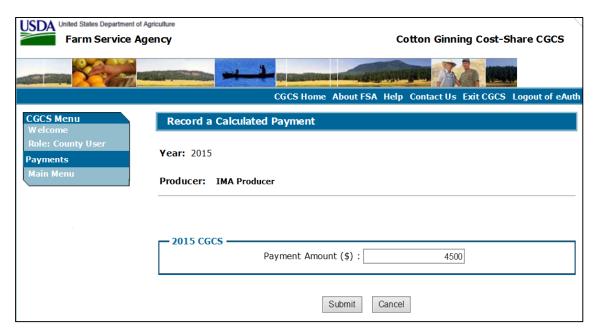

## D Information from the ccc-882 and Payment Workbook

Calculated payment amount from the CCC-882 and Payment Workbook shall be recorded in the web-based payment process by the **recording State and county** for the producer.

## **E** Record a Calculated Payment Page Options

The following options are available on the Record a Calculated Payment Page.

| Option | Action                                                             |
|--------|--------------------------------------------------------------------|
| Submit | Continues the process of recording CGCS payment data after an      |
|        | amount has been recorded.                                          |
| Cancel | Discontinues the process and returns to the CGCS Main Menu without |
|        | updating the payment amount.                                       |

# 14 Recording CGCS Payment Data (Continued)

# F Error Messages

The following error messages may be displayed depending on the data recorded.

| Error Message        | Description of the Problem                                   | Corrective Action                             |
|----------------------|--------------------------------------------------------------|-----------------------------------------------|
| Payment data can     | User attempted to record the CGCS                            | County Offices shall ensure                   |
| only be recorded     | payment data is not an authorized                            | that the CGCS payment                         |
| by the recording     | user for the producer's designated                           | information is sent to the                    |
| county for the       | recording county.                                            | county designated as the                      |
| producer.            |                                                              | producer's subsidiary                         |
|                      |                                                              | recording county.                             |
|                      |                                                              |                                               |
|                      |                                                              | See 3-PL (Rev. 2) for                         |
|                      |                                                              | additional information on the                 |
|                      | A                                                            | subsidiary recording county.                  |
| The amount           | <ul> <li>Amount was not entered in whole dollars.</li> </ul> | Correct the amount recorded                   |
| recorded must be in  | whole donars.                                                | and ensure that:                              |
| whole dollars.       | Amount entered includes dollar                               |                                               |
|                      | signs or commas.                                             | <ul> <li>only numeric data is</li> </ul>      |
| CGCS payment         | User attempted to record \$0 in the                          | entered                                       |
| amount cannot be     | payment amount field.                                        |                                               |
| \$0. A value greater | payment amount neid.                                         | <ul> <li>amount entered is greater</li> </ul> |
| than \$0 must be     | If the calculated payment amount                             | than \$0                                      |
| entered.             | from the CCC-882 and Payment                                 |                                               |
| chicica.             | Workbook is \$0 for the producer, do                         | <ul> <li>payment amount doesn't</li> </ul>    |
|                      | <b>not</b> record a payment amount in the                    | include dollar signs or                       |
|                      | CGCS Payment Process.                                        | commas.                                       |
| Payment amount       | Amount has already been recorded                             | Re-access the recorded                        |
| for producer         | for the selected producer.                                   | payment information through                   |
| already exists.      | for the selected producer.                                   | the "Modify/Delete a                          |
| anouty exists.       |                                                              | Calculated Payment" option                    |
|                      |                                                              | on the CGCS Main Menu                         |
|                      |                                                              | according to paragraph 15.                    |
|                      |                                                              | according to paragraph 13.                    |

## 14 Recording CGCS Payment Data (Continued)

## **G** Example of Record Calculated Payment Confirmation Page

The following is an example of the Record Calculated Payment Confirmation Page.

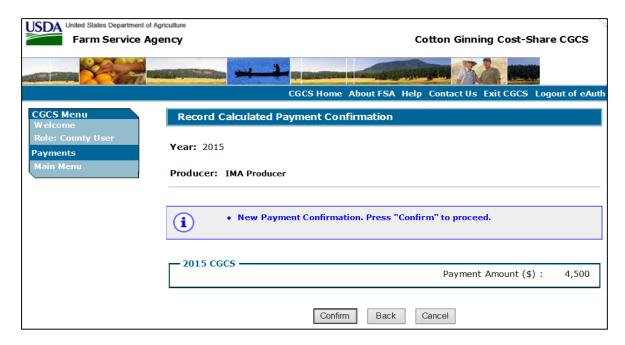

## **H** Record a Calculated Payment Confirmation Page Options

The following options are available on the Record a Calculated Payment Page.

| Option  | Action                                                             |  |
|---------|--------------------------------------------------------------------|--|
| Confirm | Records the payment amount and triggers the payment process.       |  |
| Back    | Returns to the Record Calculated Payment Page so the amount can be |  |
|         | modified, if necessary.                                            |  |
| Cancel  | Discontinues the process and returns to the CGCS Main Menu without |  |
|         | updating the payment amount.                                       |  |

## 15 Modifying/Deleting Previously Recorded CGCS Payment Data

### **A** Introduction

Previously entered payment amounts can be modified or deleted. On the CGCS Main Menu CLICK "Modify/Delete a Calculated Payment".

## **B** Effect on Previously Processed Payments

Modifying or deleting previously recorded payment amounts impacts previously processed payments in different ways depending on whether the original payment was sent to NPS and certified and signed. This table describes how a previously recorded payment is affected when the amounts are modified or deleted.

| IF previously    | AND previously         | AND the                |                                        |
|------------------|------------------------|------------------------|----------------------------------------|
| recorded payment | recorded payment       | payment in             | TELLENI                                |
| amount is        | amount was             | NPS was                | THEN                                   |
| modified         | <b>not</b> sent to NPS |                        | system will trigger the                |
|                  | because of a           |                        | payment to reprocess the               |
|                  | nonpayment             |                        | payment transaction.                   |
|                  | condition              |                        |                                        |
|                  | sent to NPS            | certified and          | system will retrigger the              |
|                  |                        | signed                 | payment to reprocess to                |
|                  |                        |                        | determine whether the                  |
|                  |                        |                        | producer is overpaid or                |
|                  |                        |                        | underpaid. A transaction               |
|                  |                        |                        | will be sent to NPS or the             |
|                  |                        |                        | Pending Overpayment                    |
|                  |                        |                        | Report, as applicable.                 |
|                  |                        | either of the          | original amount in                     |
|                  |                        | following:             | NPS will be canceled                   |
|                  |                        | • <b>not</b> certified | and the system will                    |
|                  |                        |                        | retrigger the payment                  |
|                  |                        | • certified, but       | to reprocess                           |
|                  |                        | <b>not</b> signed      |                                        |
|                  |                        |                        | <ul> <li>new payment amount</li> </ul> |
|                  |                        |                        | will be listed in NPS                  |
|                  |                        |                        | for certification and                  |
|                  |                        |                        | signature, provided all                |
|                  |                        |                        | eligibility                            |
|                  |                        |                        | requirements are met.                  |

# 15 Modifying/Deleting Previously Recorded CGCS Payment Data (Continued)

# **B** Effect on Previously Processed Payments (Continued)

| IF previously    | AND previously                                             | AND the                                                                                                |                                                                                                    |
|------------------|------------------------------------------------------------|----------------------------------------------------------------------------------------------------|----------------------------------------------------------------------------------------------------|
| recorded payment | recorded payment                                           | payment in                                                                                             |                                                                                                    |
| amount is        | amount was                                                 | NPS was                                                                                                | THEN                                                                                                    |
| deleted          | not sent to NPS<br>because of a<br>nonpayment<br>condition |                                                                                                    | <ul> <li>payment amounts will be deleted</li> <li>system will retrigger the payment to reprocess to determine whether the producer is overpaid</li> <li>an overpayment may be put on the Pending Overpayment Report if a portion of the original payment amount was certified or signed.</li> </ul> |
|                  | Sent to NPS                                                | certified and signed                                                                                   | system will retrigger the payment to reprocess to determine the overpayment amount for the producer. A transaction will be sent to the Pending Overpayment Report.                                                                                                    |
|                  |                                                            | <ul> <li>either of the following:</li> <li>not certified</li> <li>certified, but not signed</li> </ul> | original amount in NPS will be canceled.                                                                                                    |

## 15 Modifying/Deleting Previously Recorded CGCS Payment Data (Continued)

## C Modifying Payment Amounts

This table provides the steps for modifying a CGCS payment amount.

| Step | Action                                              | Result                      |
|------|-----------------------------------------------------|-----------------------------|
| 1    | On the CGCS Main Menu, CLICK "Modify/Delete a       | The SCIMS Search Page       |
|      | Calculated Payment".                                | will be displayed           |
| 2    | The SCIMS Search Page provides various options for  | The Modify/Delete a         |
|      | selecting a producer. Record the producer           | Calculated Payment Page     |
|      | information using the desired option and select the | will be displayed.          |
|      | applicable producer to continue.                    |                             |
| 3    | Modify the payment amounts, as applicable, and      | The Modify Calculated       |
|      | CLICK "Modify" to continue with the process.        | Payment Confirmation        |
|      |                                                     | Page will be displayed with |
|      | <b>Note:</b> See subparagraph 15 E for additional   | the recorded payment        |
|      | information.                                        | amount.                     |
| 4    | On the Modify Calculated Payment Confirmation       | The CGCS Main Menu will     |
|      | Page, CLICK "Confirm" to accept the changes.        | be redisplayed.             |
|      |                                                     |                             |
|      | <b>Note:</b> See paragraph 15 H for additional      |                             |
|      | information.                                        |                             |

## **D** Deleting Payment Amounts

This table provides the steps for deleting a CGCS payment amount.

| Step | Action                                              | Result                      |
|------|-----------------------------------------------------|-----------------------------|
| 1    | On the CGCS Main Menu, CLICK "Modify/Delete a       | The SCIMS Search Page       |
|      | Calculated Payment".                                | will be displayed.          |
| 2    | The SCIMS Search Page provides various options for  | The Modify/Delete a         |
|      | selecting a producer. Record the producer           | Calculated Payment Page     |
|      | information using the desired option and select the | will be displayed.          |
|      | applicable producer to continue.                    |                             |
| 3    | CLICK "Delete" to continue with the process.        | The Delete Calculated       |
|      |                                                     | Payment Confirmation        |
|      | <b>Note:</b> See subparagraph 15 E for additional   | Page will be displayed with |
|      | information.                                        | the recorded payment        |
|      |                                                     | amount.                     |
| 4    | On the Delete Calculated Payment Confirmation       | The CGCS Main Menu will     |
|      | Page, CLICK "Confirm" to accept the changes.        | be redisplayed.             |
|      |                                                     |                             |
|      | <b>Note:</b> See subparagraph 15 J for additional   |                             |
|      | information.                                        |                             |

## 15 Modifying/Deleting Previously Recorded CGCS Payment Data (Continued)

## E Example of Modify/Delete a Calculated Payment Page

The following is an example of the Modify/Delete a Calculated Payment Page.

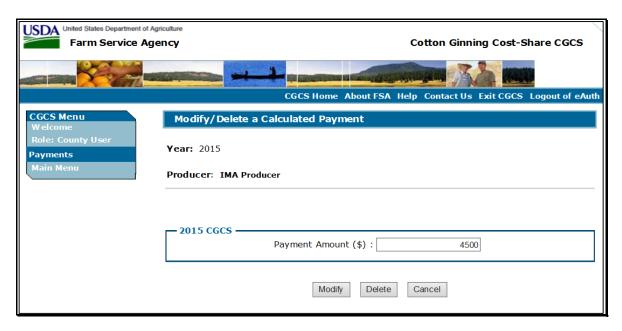

# F Page Options

The following options are available on the Modify/Delete a Calculated Payment Page.

| Option | Action                                                             |
|--------|--------------------------------------------------------------------|
| Modify | Continues the process of recording the revised CGCS payment data.  |
| Delete | Deletes the previously recorded CGCS payment data.                 |
| Cancel | Discontinues the process and returns to the CGCS Main Menu without |
|        | updating the payment amount.                                       |

## 15 Modifying/Deleting Previously Recorded CGCS Payment Data (Continued)

## **G** Error Messages

The following options are available on the Modify/Delete a Calculated Payment Page.

| Error Message        | Description of Problem          | Corrective Action                     |
|----------------------|---------------------------------|---------------------------------------|
| You are not          | User attempting to modify or    | County Office shall ensure            |
| authorized to modify | delete the CGCS payment data is | that the CGCS payment                 |
| or delete payment    | not an authorized user for the  | information is sent to the            |
| requests for the     | producer's designated recording | county designated as the              |
| recording county of  | county.                         | producer's subsidiary                 |
| producer "producer   |                                 | recording county. See 3-PL            |
| name".               |                                 | (Rev. 2) for additional               |
|                      |                                 | information.                          |
| "The amount          | Amount entered must be in       | Correct the recorded amount           |
| recorded must be in  | whole dollars.                  | ensuring that only numeric            |
| whole dollars."      |                                 | data is entered <b>without</b> dollar |
|                      | • An amount must be recorded,   | signs or commas.                      |
|                      | even if the amount is \$0.      |                                       |
|                      |                                 |                                       |
|                      | Amount entered includes dollar  |                                       |
|                      | signs or commas.                |                                       |

# **H** Example of the Modify Calculated Payment Confirmation Page

The following is an example of the Modify Calculated Payment Confirmation Page.

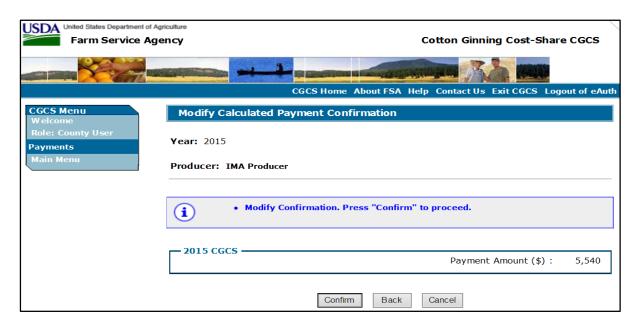

## 15 Modifying/Deleting Previously Recorded CGCS Payment Data (Continued)

## I Page Options

The following options are available on the Modify Calculated Payment Confirmation Page.

| Option  | Action                                                                    |
|---------|---------------------------------------------------------------------------|
| Confirm | Records the modified payment amount and triggers the payment to re-       |
|         | process.                                                                  |
| Back    | Returns to the Modify/Delete a Calculated Payment Page so the amounts can |
|         | be modified, if necessary.                                                |
| Cancel  | Discontinues the process and returns to the CGCS Main Menu without        |
|         | updating the payment amount.                                              |

## J Example of the Delete Calculated Payment Confirmation Page

The following is an example of the Delete Calculated Payment Confirmation Page.

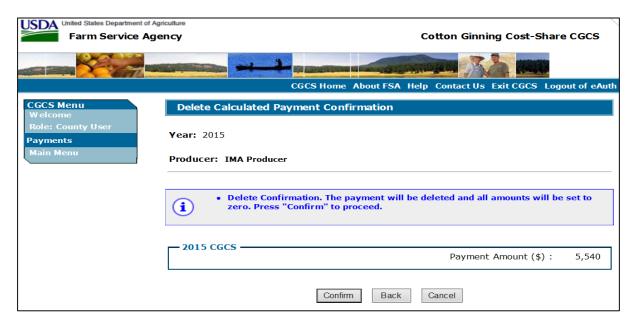

## **K** Page Options

The following options are available on the Modify Calculated Payment Confirmation Page.

| Option  | Action                                                                    |
|---------|---------------------------------------------------------------------------|
| Confirm | Deletes the recorded payment data and triggers the payment to re-process. |
|         | A overpayment will be listed on the Pending Overpayment Report if the     |
|         | payment was certified and signed.                                         |
| Back    | Returns to the Record Calculated Payment Page so the amount can be        |
|         | modified, if necessary.                                                   |
| Cancel  | Discontinues the process and returns to the CGCS Main Menu without        |
|         | updating the payment amount.                                              |

# 16 Displaying or Printing Payment Reports

## **A Displaying or Printing CGCS Payment Reports**

CGCS payment reports are available to provide information about each payment, nonpayment, or overpayment. Most of the payment reports have information that is common between program areas, so information about these reports is provided in 9-CM. The Payment History Report - Detail has program-specific data, so information for this report is provided in this notice. CGCS payment report information is available according to the following table.

| Report Name                                                                                                    | Type of Data    | Reference          |
|----------------------------------------------------------------------------------------------------|-----------------|--------------------|
| Submitted Payments Report                                                                                                    | Live            | 9-CM, paragraph 63 |
| Submitted Overpayments Report                                                                                                    | Live            | 9-CM, paragraph 64 |
| Pending Overpayment Report                                                                                                    | Live            | 9-CM, paragraph 65 |
| Note: The Pending Overpayment Report is accessed through the Pending Overpayment Summary Report according to 9-CM, paragraph 64.5. |                 |                    |
| Nonpayment/Reduction Report                                                                                                    | Live            | 9-CM, paragraph 66 |
| Failed Obligations / Insufficient Funds                                                                                            | Live            | 9-CM, paragraph 67 |
| Report                                                                                                    |                 |                    |
| Payments Computed in Zero Report                                                                                                   | Live            | 9-CM, paragraph 68 |
| Payment History Report - Summary                                                                                                   | Report Database | 9-CM, paragraph 69 |
| Payment History Report - Detail                                                                                                    | Report Database | Paragraph 17       |

**Note:** See 9-CM, paragraph 52 for instructions on accessing the Common Payment Reports System.

# 17 Payment History Report - Detail

## **A** Introduction

The CGCS Payment History Report - Detail is a report that provides detailed information about the CGCS payment for the producer.

# **B** Accessing the Payment History Report Process

Access the Payment History Report - Detail according to 9-CM, paragraph 52.

# C Information Displayed/Printed on the Payment History Report - Detail

The following CGCS information will be displayed and/or printed on the Payment History Report - Detail.

| Field                     | Description                                                                                      |
|---------------------------|--------------------------------------------------------------------------------------------------|
| State                     | State as selected.                                                                               |
| County                    | County as selected                                                                               |
| Program Year              | Year associated with CCC-882 that was filed by the producer.                                     |
| Program Name              | Program name "Cotton Ginning Cost-Share Program".                                                |
| Date                      | Date the Payment History Report – Detail was printed.                                            |
| Producer Name             | Name of the producer associated with the selection.                                              |
| Business Type             | Business type associated with the producer.                                                      |
|                           | Producer Information                                                                             |
| Date                      | Date the payment or overpayment was processed.                                                   |
| State/County              | State and county code associated with the applicable transaction record.                         |
| Payment                   | Payment entity or member name will provide payment entity or member                              |
| Entity/Member             | name information if the Payment History Report is generated for:                                 |
| Name                      | an entity or joint operation where amounts were attributed to members                            |
|                           | a member to show the payment entity the amount was attributed through.                           |
| Payment ID Number         | Payment ID number is a unique number that ties the program history data to the NPS history data. |
| Business Type             | Business type of the producer and/or member.                                                     |
| Transaction Type          | Type of transaction for the information displayed. Transaction type will be 1 of the following:  |
|                           | • payment                                                                                        |
|                           | • receivable                                                                                     |
|                           | canceled payment.                                                                                |
| Total Reduction<br>Amount | Total reduction amount for all reductions applied to the gross payment.                          |
| Net Payment               | Net payment amount for the producer after all reductions have been applied.                      |
| Reduction Reason          | Reason for the reduction applied to the gross payment amount.                                    |

#### Notice CN-1057

## 18 General Provisions for Canceling Payments

## **A** Canceling Payments

After payment processing has been completed, County Offices shall review the NPS payment worklist to ensure that the correct payment has been generated. The user should complete the following if an error is determined:

- payment should **not** be signed in NPS
- condition causing the incorrect payment should be corrected.

**Note:** User intervention is not allowed for the cancellation process. If the:

- condition causing the incorrect payment is corrected, the system will automatically cancel the unsigned payment in NPS and recalculate the payment amount due
- payment amount is determined to be incorrect and the payment has been signed in the NPS system, the payment can no longer be canceled. The producer will be underpaid or overpaid once the condition causing the incorrect payment amount has been corrected.

# 19 General Provisions for Overpayments

#### **A** Introduction

Overpayments will be determined during the CGCS payment process. Overpayment information will be updated to the Pending Overpayment Report according to 9-CM, paragraph 65. The overpayment will remain on the Pending Overpayment Report for 20 workdays to allow time for correcting the condition that caused the overpayment. If the overpayment is a legitimate debt, then the overpayment should be transferred to NRRS immediately.

## **B** Collecting Overpayments

Overpayment amounts will be determined for the producer. Overpayments can occur for a number of reasons and County Offices are required to take necessary action to collect overpayments.

## C Overpayments and Due Dates

The following table lists:

- situations that may cause an overpayment
- overpayment due dates.

|                            |                                                  | Overpayment |
|----------------------------|--------------------------------------------------|-------------|
| Time of Determination      | Situation                                        | Due Date    |
| Any time.                  | Payment was issued for the wrong producer.       | Immediately |
| After something affecting  | The payment was issued and later something       | Immediately |
| the payment amount is      | affecting the payment amount changes on the      |             |
| changed on the CCC-882.    | CCC-882.                                         |             |
| After producer             | The producer received a payment and the COC      | Immediately |
| misrepresentation is       | determines that the producer misrepresented      |             |
| determined.                | their interest on the CCC-882.                   |             |
| After payment limitation   | It is determined that the payment issued exceeds | Immediately |
| is exceeded.               | the producer's effective payment limitation      |             |
|                            | amount.                                          |             |
| After an eligibility value | The producer's eligibility value changes which   | Immediately |
| changes that makes the     | makes the producer ineligible for payment.       |             |
| producer ineligible for    |                                                  |             |
| payment.                   |                                                  |             |
| Any time the payment       | CCC-882 was canceled after a payment was         | Immediately |
| amount is deleted.         | issued to the producer resulting in a zero       |             |
|                            | payment amount being entered in the CGCS         |             |
|                            | payment system                                   |             |

# 19 General Provisions for Overpayments (Continued)

## **D** Determined Overpayment

For any overpayment amount calculated as \$1 or greater, the system will update the applicable information to the Pending Overpayment Report. See 9-CM, paragraph 65 for information on the Pending Overpayment Report.

## E Handling Debts Less Than \$100

County Offices shall follow 58-FI for handling receivables less than \$100.

## F Debt Basis Codes

The system automatically assigns the debt basis code to the receivable when it is updated to the Pending Overpayment Report. The following are the debt basis codes used for CGCS overpayments.

| IF the reason the payment entity/member is | THEN the discovery/debt basis |
|--------------------------------------------|-------------------------------|
| overpaid is because of                     | reason is                     |
| payment eligibility because of fraud       | 10-423.                       |
| payment limitation issues                  | 10-426.                       |
| payment eligibility, except fraud          | 10-427.                       |
| prior payments exceed current payment.     | 10-428.                       |

#### Notice CN-1057

## 20 Charging Interest

## **A** Introduction

Interest shall be charged on all CGCS overpayments to producers who become ineligible after the producer's application was approved and the payment was issued.

## **B** Ineligible Producers

A producer is considered ineligible if:

- COC determines that the producer:
  - erroneously or fraudulently represented any act affecting a determination
  - knowingly adopted a scheme or device that tends to defeat the purposes of the program
  - misrepresented their interest and subsequently received a CGCS payment
- the producer does **not** meet AGI provisions
- conservation compliance provisions are violated
- controlled substance provisions are **not** met
- member contribution provisions are **not** met
- substantive change provisions are **not** met.

Interest for ineligible producers will be charged from the date of disbursement.

## C When Not to Charge Interest

Interest will not be charged if the producer:

- is determined to be eligible
- returns the Treasury check without being cashed
- refunds the payment voluntarily.

## 21 Action

## **A State Office Action**

State Offices shall ensure that County Offices and Cotton Clerks receive and review the entire contents of this notice.

## **B** County Office Action

County Offices shall follow the contents of this notice. Questions related to CCE's and the contents of this notice shall be directed to their respective State program specialist.

## **C** Contacts

State program specialists shall direct questions to the applicable contact according to this table.

| IF the question is about | THEN contact                                    |
|--------------------------|-------------------------------------------------|
| CGCS policy              | Kelly Hereth Dawson by either of the following: |
|                          |                                                 |
|                          | • e-mail to kelly.hereth@wdc.usda.gov           |
|                          | • telephone at 202-720-0448.                    |
| CGCS workbook issues     | Mike Walter by either of the following:         |
|                          |                                                 |
|                          | • e-mail to michael.walter@wdc.usda.gov         |
|                          | • telephone at 816-926-7902.                    |
| CGCS payment issues      | Tina Nemec by either of the following:          |
|                          |                                                 |
|                          | • e-mail to tina.nemec@wdc.usda.gov             |
|                          | • telephone at 202-690-4027.                    |

## **Producer CGCS Signup Notification Letter**

Following is an example of the producer CGCS signup notification letter.

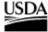

United States Department of Agriculture

Farm and Foreign Agricultural Services

June 20, 2016

Farm Service Agency

1400 Independence Ave, 8W Stop 0512 Washington, DC

20250-0512

Subject: Cotton Ginning Cost Share Program Signup - June 20, 2016 to August 5, 2016

Dear Cotton Producer/s and Shareholder/s:

You are receiving this letter because the Farm Service Agency (FSA) records indicate that you have or had a share in 2015 crop year upland cotton as reported on your 2015 acreage report (FSA-578). This letter advises you of your <u>option</u> to participate in the new Cotton Ginning Cost Share Program, under which you may be eligible for a cotton ginning cost share payment. Your participation is not mandatory, and there is no penalty if you choose not to apply.

FSA established the Cotton Ginning Cost Share (CGCS) Program on June 6, 2016, under the statutory authority of the Commodity Credit Corporation Charter Act. Through CGCS, you may be eligible to receive a one-time cost share payment, which is based on the quantity of 2015 cotton acres you reported to FSA and your proportionate share in the acres, at the 40% cost share rate of the calculated ginning cost for each production region. The cost share rates are the following:

- \$47.44 for the Southeast (AL, FL, GA, NC, SC, VA),
- \$56.26 for the Mid-South (AR, IL, KY, LA, MS, MO, TN),
- \$36.97 for the Southwest (KS, OK, TX), and
- \$97.41 for the West (AZ, CA, NM).

To request a CGCS Program payment, the CCC-882 must be submitted to FSA by August 5, 2016, either in person, by mail, fax, or scanned and emailed. Data from the FSA-578 Crop Acreage report was used to pre-fill the enclosed form CCC-882 with the number of acres and your share percentage of the cotton crop as reported on the FSA-578. If the information recorded on the CCC-882 form is incorrect, contact the recording County FSA office as designated in item 4 on the form. Any revisions to the CGCS application must be completed by August 5, 2016.

To be eligible for the CGCS, you must comply with all USDA provisions on fraud (including FCIC), conservation compliance, controlled substance, adjusted gross income, payment limit, and active engagement. While CGCS payments do not count against your payment limitations under the 2014 Farm Bill, the cost share payments are capped at \$40,000 per producer.

For more information or if you have any questions, please visit or contact your FSA County office. Additional details are also available online at www.fsa.usda.gov.

Sincerely.

Val Doleini Administrator

USDA is an Equal Opportunity Provider, Employer, and Lender

# CCC-882, Cotton Ginning Cost-Share (CGCS) Program Application

Following is an example of CCC-882.

| CCC-882                               | available electro                      | япсану.                             |                  |                                | MENT OF AGRICULTUR                           |                                                                     | e 3 for Privacy Act and Paperwo                                        | rk Reduction Act Statements,                                 |
|---------------------------------------|----------------------------------------|-------------------------------------|------------------|--------------------------------|----------------------------------------------|---------------------------------------------------------------------|------------------------------------------------------------------------|--------------------------------------------------------------|
| (06-06-16)                            |                                        |                                     |                  | •                              | Credit Corporation                           |                                                                     |                                                                        |                                                              |
|                                       |                                        |                                     | (                |                                | IG COST-SHARE<br>M APPLICATION               |                                                                     |                                                                        |                                                              |
| This form                             | is used to pr                          | ovide cotton gin<br>OUNTY OFFICE (F | ning cost-share  | assistance paym                | ents to cotton prod                          | lucers with a sha                                                   | re in the 2015 cotton cr                                               | op.                                                          |
| 1A. Recordin                          | g County Office N                      | lame                                | ON CCC DSL ON    | -1/                            | 1B. Recording Co                             | unty Office Address (                                               | nclude Zip Code)                                                       |                                                              |
| 2A. Recordin                          | g County Office T                      | elephone Number (In                 | clude Area Code) |                                | 2B. Recording Co                             | unty Office Fax Numb                                                | er (Include Area Code)                                                 |                                                              |
| PART B - F                            | RODUCER CO                             | NTACT INFORMA                       | TION             |                                |                                              |                                                                     |                                                                        |                                                              |
|                                       | /Entity Name                           |                                     |                  | er/Entity Address (Inclu       | de Zip Code)                                 | 30                                                                  | . Contact Producer's Name                                              |                                                              |
|                                       |                                        |                                     |                  |                                |                                              | 30                                                                  | Contact Producer's Telephone (Include Area Code)                       | Number                                                       |
|                                       |                                        |                                     |                  |                                | data on an addition                          |                                                                     |                                                                        |                                                              |
| 4.<br>State Code<br>Tract<br>Location | 5.<br>County<br>Code Tract<br>Location | 6.<br>Farm No.                      | 7.<br>Tract No.  | 8.<br>Cotton Acres for<br>2015 | 9.<br>Producer's Share of<br>Acres in Item 8 | 10. Production Region Based Upon Location of Tract Listed in Item 7 | 11. Regional Cost-Share Rate - Based Upon Region Identified in Item 10 | 12.<br>Estimated CGCS Payment<br>(Item 8 x Item 9 x Item 11) |
|                                       |                                        |                                     |                  |                                |                                              |                                                                     |                                                                        |                                                              |
|                                       |                                        |                                     |                  |                                |                                              |                                                                     |                                                                        |                                                              |
|                                       |                                        |                                     |                  |                                |                                              |                                                                     |                                                                        |                                                              |
|                                       |                                        |                                     |                  |                                |                                              |                                                                     |                                                                        |                                                              |
|                                       |                                        |                                     |                  |                                |                                              |                                                                     |                                                                        |                                                              |
|                                       |                                        |                                     |                  |                                |                                              |                                                                     |                                                                        |                                                              |
|                                       |                                        |                                     |                  |                                |                                              |                                                                     |                                                                        |                                                              |
|                                       |                                        |                                     |                  |                                |                                              |                                                                     |                                                                        |                                                              |
|                                       |                                        |                                     |                  |                                |                                              |                                                                     |                                                                        |                                                              |
|                                       |                                        |                                     |                  |                                |                                              |                                                                     |                                                                        |                                                              |
|                                       |                                        |                                     |                  |                                |                                              |                                                                     |                                                                        |                                                              |

# CCC-882, Cotton Ginning Cost-Share (CGCS) Program Application (Continued)

| 4.<br>State Code<br>Tract<br>Location | 5.<br>County<br>Code Tract<br>Location | 6.<br>Farm No.  | 7.<br>Tract No.   | 8.<br>Cotton Acres for<br>2015 | 9.<br>Producer's Share of<br>Acres in Item 8 | 10. Production Region Based Upon Location of Tract Listed in Item 7 | 11. Regional Cost-Share Rate - Based Upon Region Identified in Item 10 | 12.<br>Estimated CGCS Paymen<br>(Item 8 x Item 9 x Item 11) |
|---------------------------------------|----------------------------------------|-----------------|-------------------|--------------------------------|----------------------------------------------|---------------------------------------------------------------------|------------------------------------------------------------------------|-------------------------------------------------------------|
|                                       |                                        |                 |                   |                                |                                              |                                                                     |                                                                        |                                                             |
|                                       |                                        |                 |                   |                                |                                              |                                                                     |                                                                        |                                                             |
|                                       |                                        |                 |                   |                                |                                              |                                                                     |                                                                        |                                                             |
|                                       |                                        |                 |                   |                                |                                              |                                                                     |                                                                        |                                                             |
|                                       |                                        |                 |                   |                                |                                              |                                                                     |                                                                        |                                                             |
|                                       |                                        |                 |                   |                                |                                              |                                                                     |                                                                        |                                                             |
|                                       |                                        |                 |                   |                                |                                              |                                                                     |                                                                        |                                                             |
|                                       |                                        |                 |                   |                                |                                              |                                                                     |                                                                        |                                                             |
|                                       |                                        |                 |                   |                                |                                              |                                                                     |                                                                        |                                                             |
|                                       |                                        |                 |                   |                                |                                              |                                                                     |                                                                        |                                                             |
|                                       |                                        |                 |                   |                                |                                              |                                                                     |                                                                        |                                                             |
|                                       |                                        |                 |                   |                                |                                              |                                                                     |                                                                        |                                                             |
|                                       |                                        |                 |                   |                                |                                              |                                                                     |                                                                        |                                                             |
|                                       |                                        |                 |                   |                                |                                              |                                                                     |                                                                        |                                                             |
|                                       |                                        |                 |                   |                                |                                              |                                                                     |                                                                        |                                                             |
|                                       |                                        |                 |                   |                                |                                              |                                                                     |                                                                        |                                                             |
|                                       |                                        |                 |                   |                                |                                              |                                                                     |                                                                        |                                                             |
|                                       |                                        |                 |                   |                                |                                              |                                                                     |                                                                        |                                                             |
|                                       |                                        |                 |                   |                                |                                              |                                                                     |                                                                        |                                                             |
|                                       |                                        |                 |                   |                                |                                              |                                                                     |                                                                        |                                                             |
|                                       |                                        |                 |                   |                                |                                              |                                                                     |                                                                        |                                                             |
|                                       |                                        |                 |                   |                                |                                              |                                                                     |                                                                        |                                                             |
|                                       |                                        |                 |                   |                                |                                              |                                                                     |                                                                        |                                                             |
|                                       |                                        |                 |                   |                                |                                              |                                                                     |                                                                        |                                                             |
|                                       |                                        |                 |                   |                                |                                              |                                                                     |                                                                        |                                                             |
|                                       |                                        |                 |                   |                                |                                              |                                                                     |                                                                        |                                                             |
|                                       |                                        |                 |                   |                                |                                              |                                                                     |                                                                        |                                                             |
|                                       |                                        |                 |                   |                                |                                              |                                                                     |                                                                        |                                                             |
|                                       |                                        |                 |                   |                                |                                              |                                                                     |                                                                        |                                                             |
|                                       |                                        |                 |                   |                                |                                              |                                                                     |                                                                        |                                                             |
| 13.                                   | TOTAL ESTIMA                           | TED CGCS PAYMEN | T (Payment amount | s are subject to payme         | nt eligibility and payme                     | ent limitation requirem                                             | ents, and may be reduced.)                                             | \$                                                          |
|                                       |                                        |                 |                   |                                |                                              |                                                                     |                                                                        |                                                             |

# CCC-882, Cotton Ginning Cost-Share (CGCS) Program Application (Continued)

| crop year o<br>CGCS payn<br>C <b>GCS payn</b><br>payment eli<br>subject to ci<br>applicant by | LICATION TO PARTICIPATE in the cotton acres identified in Item to the application deadline. Conent. By signing this statement, the tigibility and limitation, including all hanges to applicable statute or regulations we tither someone else or FAA; (4) a                                                                                                    | CGCS is entered into hetween the Commodity Credit C<br>8. This application must be executed by each cotton pr<br>tion producers with a share in the cotton acres who d<br>undersigned producer(s) on the famils) identified in the<br>terms and conditions associated with CGCS as stated<br>lation: (3) certify to the accuracy of the information re<br>producer's claimed share of CGCS payments must cor                                                                                                    | an additional CCC-882, Page 2 and note in Item 16<br>corporation (CCC) and the undersigned producers on the for<br>coducer with a share interest greater than zero in the cotton<br>to not sign this application by the application deadline are<br>em 6 requesting a CGCS payment, subject to CCC approvat<br>in the notice of funds availability issued for CGCS: (2) ack<br>corded on this form whether the information was entered by<br>respond to the producer's share of the cotton acreage repo-                                                                                                    | rm(s) identified in Item 6 for the 2015 acres on the farm who is requesting a not eligible for and will not be paid a: (1) agree to comply with CGCS, sowledge and agree that CGCS is whe applicant or on behalf of the ted on the farm's acreage report;                                                                                                    |
|-----------------------------------------------------------------------------------------------|----------------------------------------------------------------------------------------------------|----------------------------------------------------------------------------------------------------|----------------------------------------------------------------------------------------------------|----------------------------------------------------------------------------------------------------|
|                                                                                               | 016, in order to be considered for a                                                                                                    |                                                                                                    | ust 5, 2016, application for payment will be disapproved.  14C. Title/Relationship of Individual Signing in the Representative Capacity                                                                                                    | 14D. Date (MM-DD-YYYY)                                                                                                    |
|                                                                                               |                                                                                                    |                                                                                                    |                                                                                                    |                                                                                                    |
|                                                                                               | CCC APPROVAL (FOR CCC US<br>of CCC Representative                                                                                                    | SE ONLY)  15B. Signature of CCC Representative                                                                                                    | 15C. Title/Position of CCC Representative                                                                                                    | 15D. Date (MM-DD-YYYY)                                                                                                    |
|                                                                                               |                                                                                                    |                                                                                                    |                                                                                                    |                                                                                                    |
|                                                                                               |                                                                                                    |                                                                                                    |                                                                                                    |                                                                                                    |
| [1:<br>di:<br>Ro<br>thi                                                                       | 5 U.S.C. 714 et seq.]. The information wills<br>sclosed to other Federal, State, Local gove<br>outine Uses identified in the System of Rei<br>e requested information will result in a det-<br>coording to the Paperwork Reduction Act of                                                                                                    | i be used to determine producer eligibility to participate in and remment agencies, ribial agencies, and nanoquermental entitie<br>cords Notice for USDA/FSA-2. Farm Records File (Automated)<br>emination of ineligibility concerning the processing of the cottor.<br>If 1995, an agency may not conduct or sponsor, and a person is                                                                                                    | s not required to respond to, a collection of information unless it displa                                                                                                    | formation collected on this form may be<br>gulation and/or as described in applicable<br>mation is voluntary. However, failure to furnist<br>ys a valid OMB control number. The valid                                                                                                    |
| [1:<br>dis<br>Ric<br>th:<br>A(<br>O)<br>se<br>be<br>accordance with<br>ne. color: nation      | 5 U.S.C. 714 et seq.1, The Information will<br>schosed to other Federal, State, Local gove<br>busine Uses identified in the System of Re-<br>erquested information will result in a det<br>occording to the Paperwork Reduction Act<br>commission of the Paperwork Reduction Act<br>commission of the Information of<br>earthing existing data sources, gathering a<br>applicable to the Information provided. Re-<br>ference is will rights law and U.S. Department of<br>orderin resisions are render lestific frontations.                                                                                                    | Libe used to determine producer eligibility to participate in and re<br>emment agencies. Tribial agencies, and nongovermental entitis<br>cords Notice for USDA/FSA-2. Farm Records File (Automated), errimitation of ineligibility concerning the processing of the cottor<br>of 1995, an agency may not conduct or sponsor, and a person is<br>fection is 0560-0287. The time required to complete this informa<br>and maintaining the data needed, and completing and reviewing<br>ETURN COMPLETED FORM TO YOUN COUNTY FSA OFFIC<br>Agniculture (USDA) evil injust regulations and policies, the USDA, its Agni-<br>erative recovers assess of residence and policies.                                                                                                  | sceive benefits under the Cotton Ginning Cost Share Program. The or<br>is stife have been authorized access to the information by status or<br>reand USDA#SA-14. Applicant/Borrower. Providing the requested infor<br>ignining cost-share payment request.<br>In not required to respond to, a collection of information unless it displa-<br>tion collection is estimated to average 15 minutes per response, inclu-<br>the collection of information. The provisions of appropriate criminal a<br>SE.  Incas, offices, and emplayees, and institutions participating in or administering Usingerrid status income delived from a public assistance pursary another.                                                                                                    | formation collected on this form may be<br>gulation and/or as described in applicable<br>mation is voluntary. However, failure to furnis!<br>ys a valid Other Control number. The valid<br>ding the time for reviewing instructions,<br>nd civil fraud, privacy, and other statutes may<br>SDA programs are prohibited from discriminating bases                                                                 |
| [1. did did did did did did did did did di                                                    | 5 U.S.C. 714 et seq.1, The Information will, sockosed to other Federal, State, Local gove bushins Usas identified in the System of Received in the System of Received Information will result in a deh cocording to the Paperwork Reduction Act of MS control number for this information only applicable to the Information provided. Real applicable to the Information provided. Real applicable to the Information provided. Real applicable to the Information provided. Real applicable to the Information for Information of the Information of the Information of the Information of the Information of the Information of Informatical Order Information of Informatical Order Informatical Order Informatical O | Libe used to determine producer eligibility to participate in and re<br>emment agencies, Tribal agencies, and nongovermental entitle<br>cords Notice for USDA/FSA-2. Farm Records File (Automated), errimitation of ineligibility concerning the processing of the cotton<br>of 1995, an agency may not conduct or sponsor, and a person is<br>fection is 0560-0287. The time required to complete this informa<br>and maintaining the data needed, and completing and reviewing<br>ETURN COMPLETED FORM TO YOUN COUNTY FSA OFFIC<br>Agriculture (USDA) and rights regulations and policies, the USDA, its Age-<br>pender expression, sexual orientation desablity, age-maint slexus, formit<br>as apply to all programs). Remedies and complaint filing deadries vary by | sceive benefits under the Cotton Ginning Cost Share Program. The In<br>is stift a have been authorized access to the information by status or<br>and USDAF-SA-14. Applicant/Borrower. Providing the requested infor<br>of infining cost-share payment request.<br>In other to respond to, a collection of information unless it displa-<br>tion collection is estimated to average 15 minutes per response, inclu-<br>the collection of information. The provisions of appropriate criminal as<br>E.  Displaying the collection of information of the collection of information of the collection of information of the collection of information of the collection of information of the collection of information of the collection of information of the collection of information of the collection of information of the collection of information of the collection of information of the collection of information of the collection of information of the collection of information of informat | formation collected on this form may be<br>quilation and/or as described in epplicable<br>mation is voluntary. However, failure to furnist<br>ys a valid OMB control number. The valid<br>ding the time for reviewing instructions,<br>nd civil fraud, privacy, and other statutes may<br>EDA programs are prohibited from discrimenting base<br>fs, or reprisel or retailation for prior civil rights activity. |

# **CCC-882 Worksheet**

Following is an example of the CCC-882 Worksheet.

|               |                 |                 |                 | 2015 СОТТС                   | ON GINN    | ING COST            | -SHARE (CGCS) PI            | ROGRAM   | ,            |                   |                    |                             |           |         |
|---------------|-----------------|-----------------|-----------------|------------------------------|------------|---------------------|-----------------------------|----------|--------------|-------------------|--------------------|-----------------------------|-----------|---------|
| 1) CCID:      |                 |                 |                 |                              |            |                     | 6,                          | /14/2016 |              |                   |                    |                             |           |         |
| 2) Producer/I | Entity Name:    |                 |                 | 6) Recording County Name:    | Enter Re   | cording County N    | ame in item 11, if manual   | 10) PROE | DUCER NAME & | ADDRESS           | 11) RECO           | RDING COUNTY NAME           | & ADDRESS |         |
|               |                 | Enter CCII      | D in Item 1     |                              | Enter Reco | ording County Ad    | dress in Item 11, if manual |          |              |                   |                    |                             |           |         |
| 3) Producer/I | Entity Address: | If manual, ente | r producer info | 7) Recording County Address: |            |                     |                             |          |              |                   |                    |                             |           |         |
| ) Contact Pe  | rson's Name:    |                 |                 | 8) Recording County Tel #:   | Enter Reco | rding County Tel    | ephone Number in Item 11    |          |              |                   |                    |                             |           |         |
| 5) Contact Pe | rson's Tel #:   |                 |                 | 9) Recording County Fax #:   |            |                     |                             |          |              |                   |                    |                             |           | _       |
|               |                 |                 | DATA            | ABASE INFORMATION            |            |                     |                             |          |              | County C          | ffice Adjus        | tments                      |           | CLEAR   |
| 12) Farm      | 13) Tract       | 14) State       | 15) County      | 16) 2015 Cotton Acres        | 17) Share  | 18) Payment<br>Rate | 19) Payment                 | 20) Farm | 21) Tract    | 22) State<br>Code | 23) County<br>Code | 24) Planted Cotton<br>Acres | 25) Share |         |
|               |                 |                 |                 |                              |            |                     |                             |          |              |                   |                    |                             |           | PRINT   |
|               |                 |                 |                 |                              |            |                     |                             |          |              |                   |                    |                             |           | CCC-882 |
|               |                 |                 |                 |                              |            |                     |                             |          |              |                   |                    |                             |           |         |
|               |                 |                 |                 |                              |            |                     |                             |          |              |                   |                    |                             |           |         |
|               |                 |                 |                 |                              |            |                     |                             |          |              |                   |                    |                             |           |         |
|               |                 |                 |                 |                              |            | ļ                   | <u> </u>                    |          |              |                   |                    |                             |           |         |